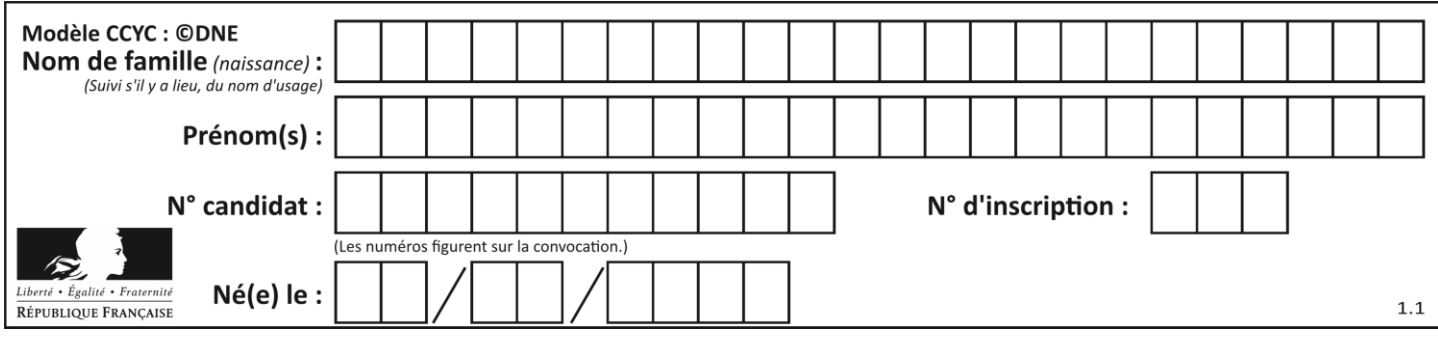

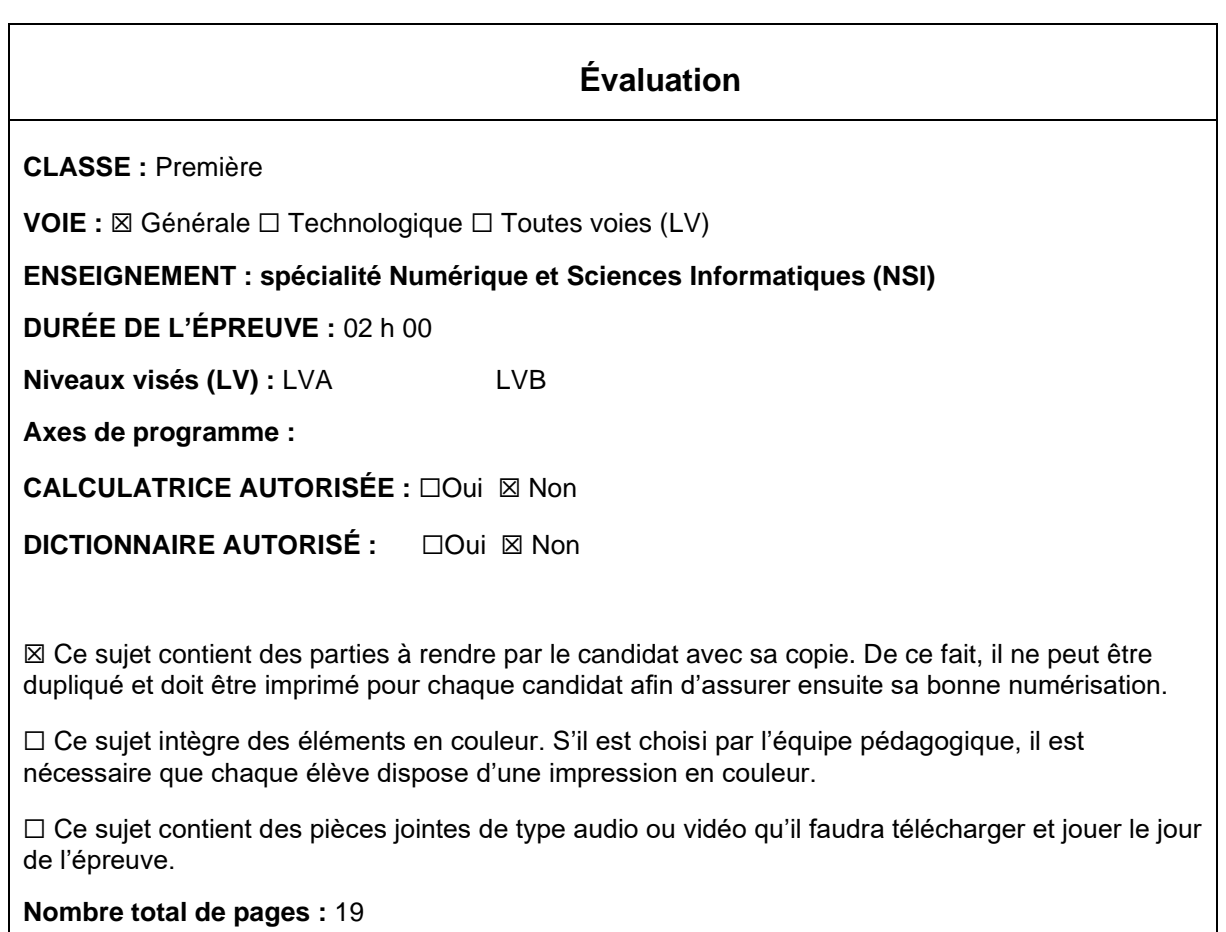

L'épreuve consiste en 42 questions, rangées en 7 thèmes.

Pour chaque question, le candidat gagne 3 points s'il choisit la bonne réponse, perd 1 point s'il choisit une réponse fausse. S'il ne répond pas ou choisit plusieurs réponses, il ne gagne ni ne perd aucun point.

Le total sur chacun des 7 thèmes est ramené à 0 s'il est négatif.

La note finale s'obtient en divisant le total des points par 6,3 et en arrondissant à l'entier supérieur.

# **Le candidat indique ses réponses aux questions en pages 3 et 4. Seules les pages 1 à 4 sont rendues par le candidat à la fin de l'épreuve, pour être numérisées.**

Les questions figurent sur les pages suivantes.

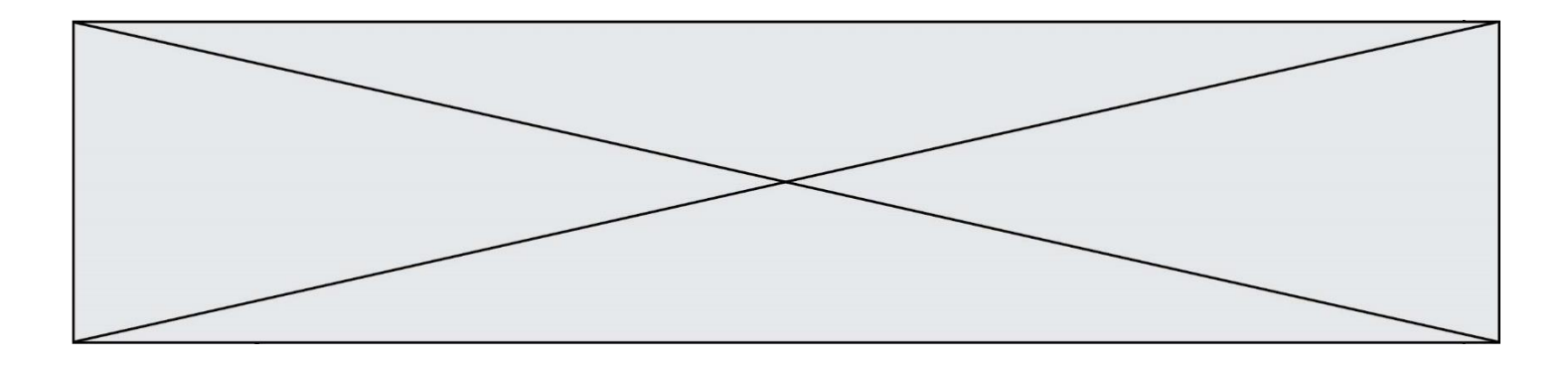

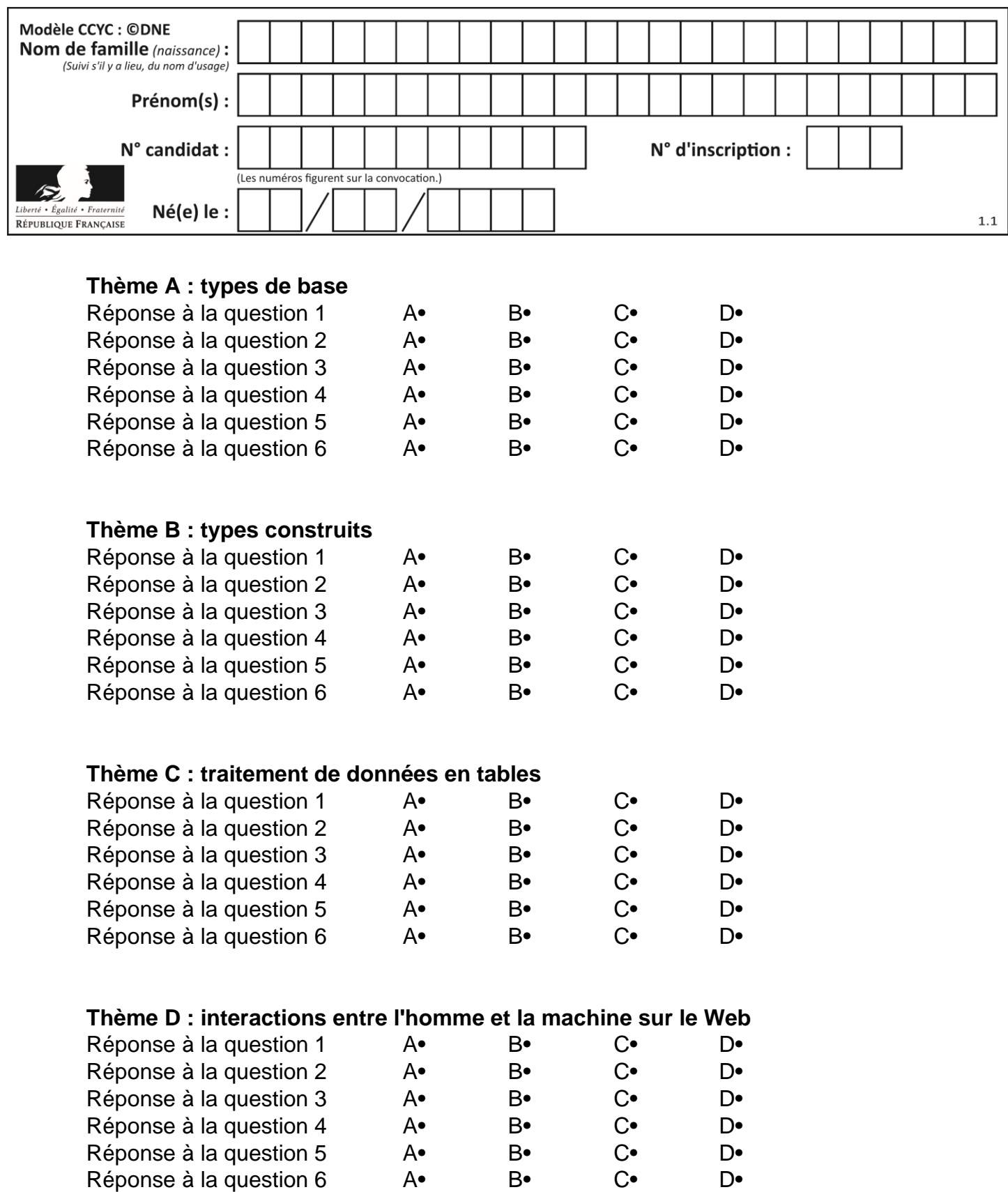

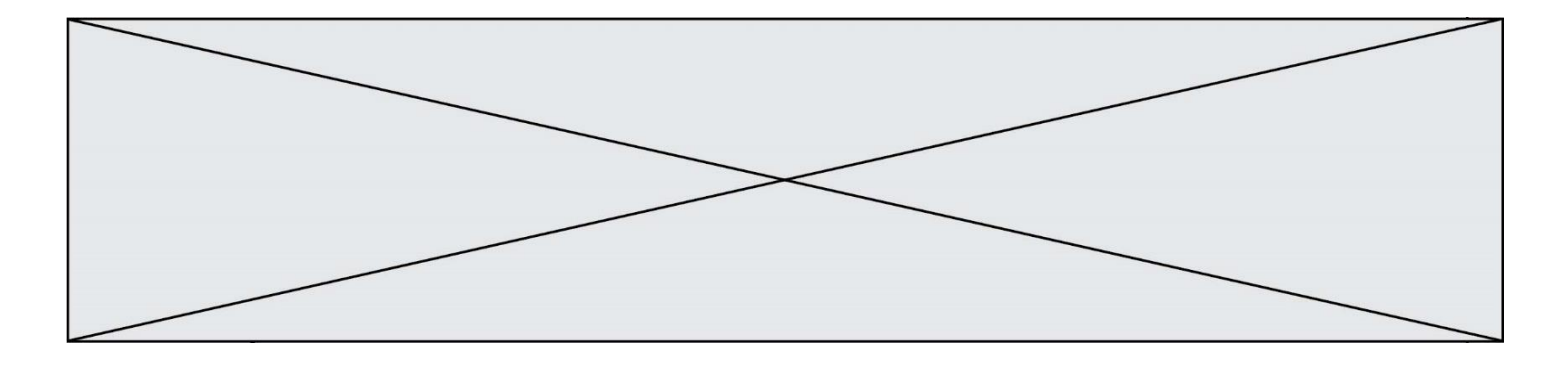

# **Thème E : architectures matérielles et systèmes d'exploitation**

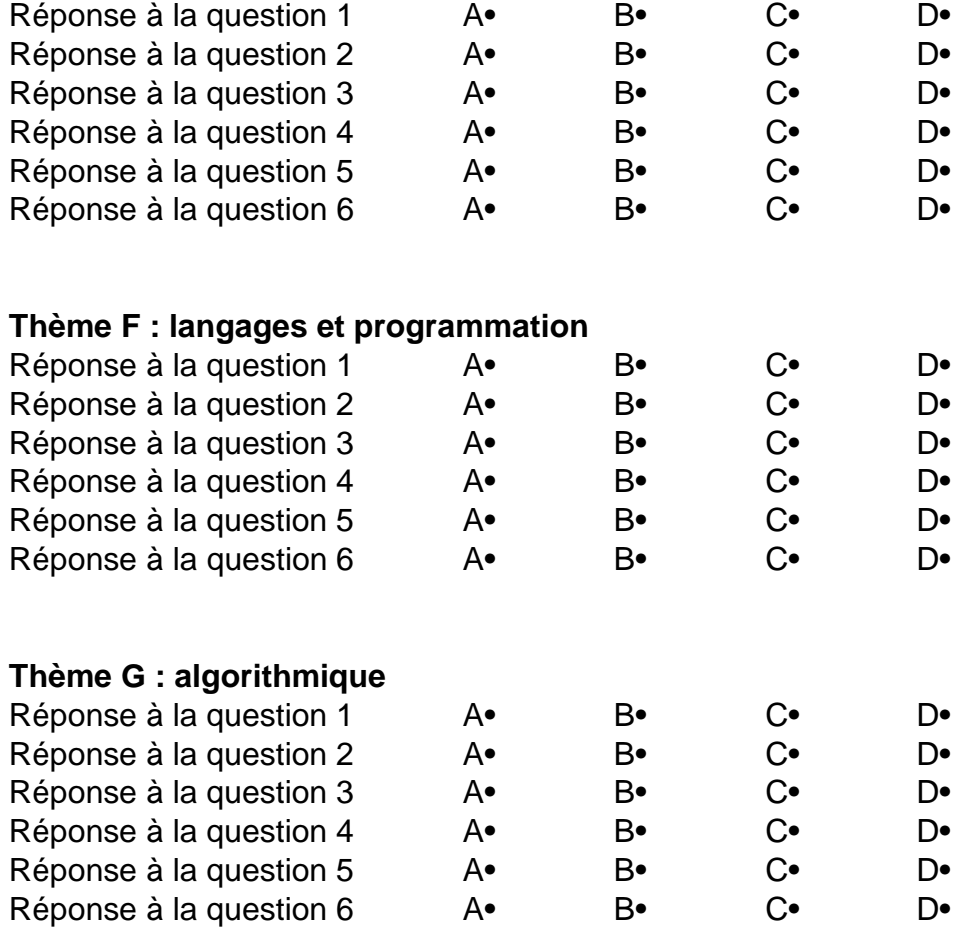

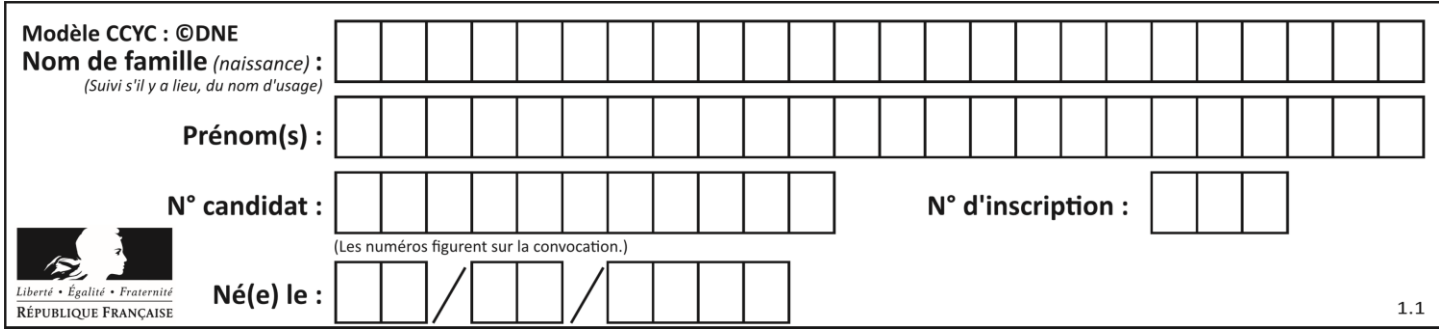

# **Thème A : types de base**

## **Question A 1**

Sur une page web qui s'affiche sur notre navigateur on peut lire : « En conséquence, l'Assemblée Nationale reconna $\tilde{A}^{\circledast}$ t et d $\tilde{A} \mathbb{O}$ clare, en pr $\tilde{A} \mathbb{O}$ sence [...] »

Quelle peut être la cause des affichages étranges de cette page ?

## **Réponses**

- A l'encodage des caractères n'est pas celui attendu par le navigateur
- B le texte original est en japonais
- C la taille des caractères n'est pas celui attendu par le navigateur
- D la connexion à Internet présente des coupures

## **Question A 2**

Le code ASCII permet de représenter en binaire les caractères alphanumériques. Quel est son principal inconvénient ?

#### *Réponses*

- A Il utilise beaucoup de bits.
- B Il ne différencie pas les majuscules des minuscules.
- C Il ne représente pas les caractères accentués.
- D Il n'est pas compatible avec la plupart des systèmes informatiques.

## **Question A 3**

On souhaite coder un entier relatif sur deux octets.

Quels sont le plus petit et le plus grand entier que l'on peut coder de la sorte ?

## *Réponses*

- A –32 768 et 32 767
- B 0 et 65 535
- $C = -8$  et 7
- D –256 et 255

## **Question A 4**

À quelle affectation sont équivalentes les instructions suivantes, où a, b sont des variables entières et c une variable booléenne ?

```
c = False
  if a==b:
     c = Trueif a > b+10:
     c = True
Réponses
```

```
A c = (a == b) or (a > b + 10)B c = (a == b) and (a > b + 10)C c = not(a == b)D c = not(a > b+10)
```
## **Question A 5**

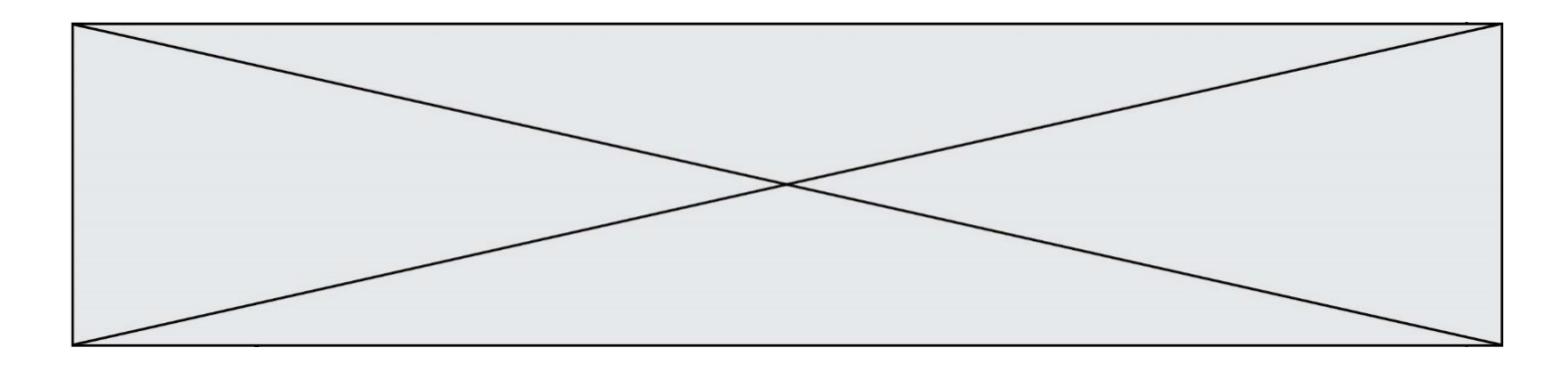

Combien de nombres entiers positifs peut-on coder en binaire sur 4 bits ?

## **Réponses**

- A 4
- B 16<br>C 64
- $C$  64<br>D 25
- 256

## **Question A 6**

Quelle est la représentation décimale de l'entier qui s'écrit AB en hexadécimal? *Réponses*

- 
- A 111<br>B 171
- B 171<br>C 21 C 21
- D 1011

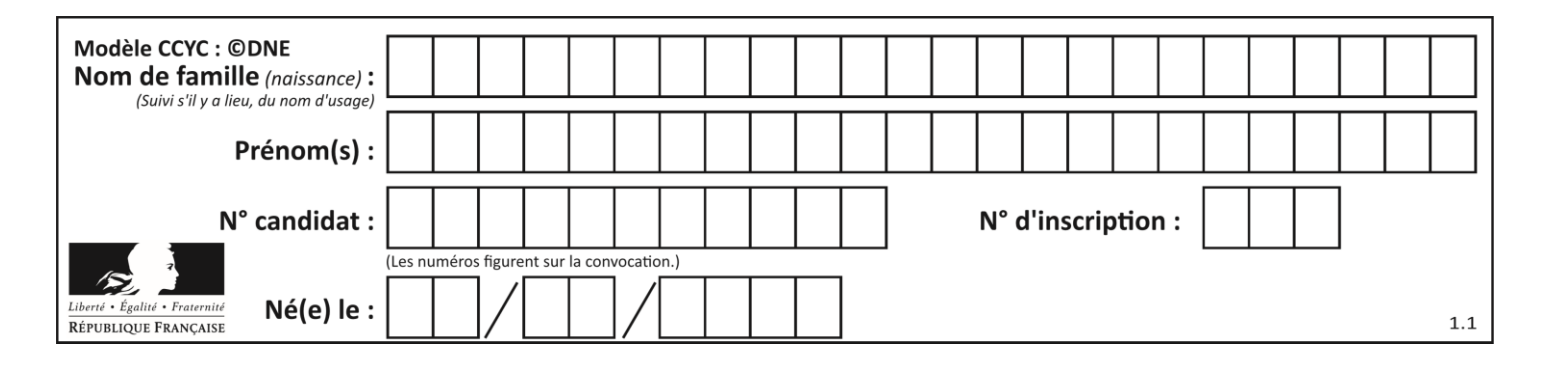

# **Thème B : types construits**

## **Question B 1**

On considère le code suivant :

 $D = \{ 'a': '1', '2': 'a', 'b': 'a', 'c': '3' \}$ 

Que vaut D['a'] à la fin de son exécution ?

#### **Réponses**

A '1' B 2 C [ '2', 'b' ] D [ '1', '3' ]

#### **Question B 2**

On définit : matrice = [[1,2,3], [4,5,6], [7,8,9], [10,11,12]]. Quelle est la valeur de matrice[1][2] ?

#### **Réponses**

- A 2
- B 4
- C 6
- D 8

## **Question B 3**

On dispose du dictionnaire regions ci-dessous :

```
regions = { 'Mayotte': 376, 'Pays de la Loire': 32082, 
               'La Réunion': 2504, 'Grand Est': 57441, 
               'Martinique': 1128, 'Corse': 8680, 
              'Bretagne': 27208, 'Nouvelle-Aquitaine': 84036 }
```
Parmi les instructions suivantes, laquelle permet d'ajouter une nouvelle région ? *Réponses*

```
A INSERT "'Hauts de France':31806" INTO regions
B regions = dict(['Hauts de France'] = 31806)
C regions('Hauts de France') = 31806
D regions['Hauts de France'] = 31806
```
## **Question B 4**

Le premier élément d'une liste Python L est noté :

*Réponses*

A L(0)

- B L(1)
- C L[0]
- D L[1]

## **Question B 5**

Quelle expression permet d'accéder à la valeur 'hello' après qu'on a défini

 $L = [L'a', 'b', 'c']$ ,['bonjour','hello']]

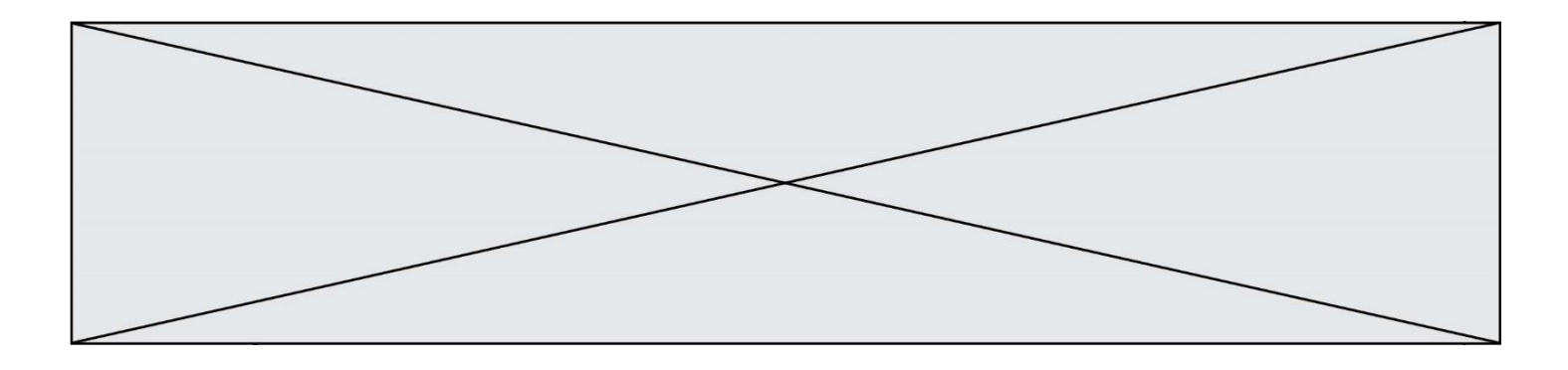

## **Réponses**

- A L[5]
- B L[1][1]
- C L[2][2]
- D L['hello']

## **Question B 6**

On définit la fonction suivante :

```
def f(x, y):
  if x > y:
     return y, x
  else:
     return x, y
```
Quelle est la valeur renvoyée par l'appel f(42,21) ? *Réponses*

- A (21, 42)<br>B (21, 21)
- $(21, 21)$
- C (42, 21)
- D (42, 42)

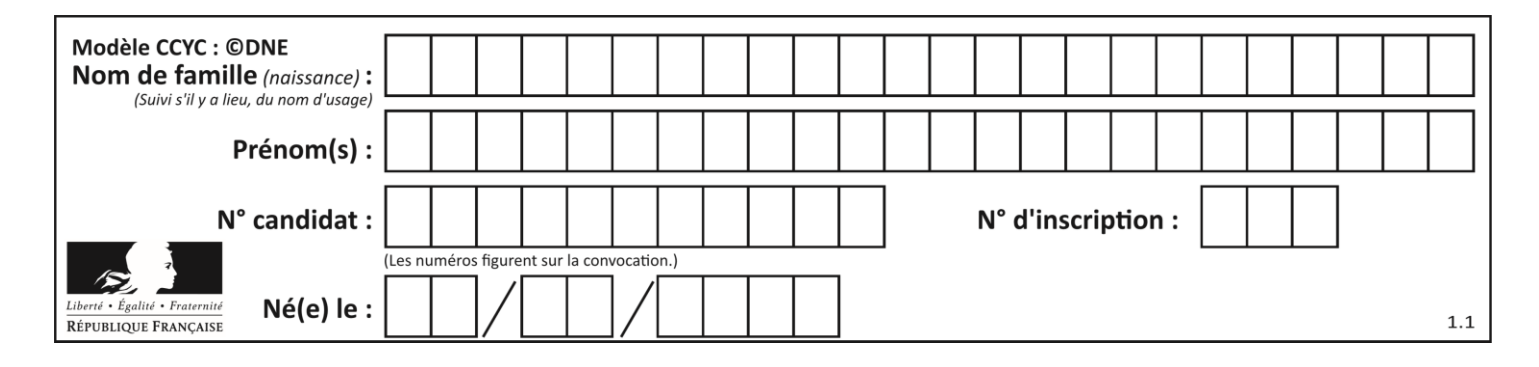

# **Thème C : traitement de données en tables**

## **Question C 1**

On souhaite construire une table de 4 lignes de 3 éléments que l'on va remplir de 0. Quelle syntaxe Python utilisera-t-on ?

## *Réponses*

```
A [ [ 0 ] * 3 for i in range (4) ]B for i in range (4) [ 0 ] * 3
C [0] \times 3 for i in range (4)D [ for i in range (4) [ 0 ] * 3 ]
```
## **Question C 2**

On a défini deux tables de données :

```
data1 = [('Bruce', 'Wayne'), ('Chuck', 'Norris'), ('Bruce', 'Lee'), ('Clark', 'Kent')]
data2 = [('Diana', 'Prince'), ('Chuck', 'Norris'), ('Peter', 'Parker')]
```
Quelle instruction permet de construire une table data regroupant l'ensemble des informations de data1 et data2 ?

## **Réponses**

```
A data = data1 + data2
B data == data1 + data2
C data = [element for element in data1 or data2]
```

```
D data = [data1] + [data2]
```
## **Question C 3**

On a extrait les deux premières lignes de différents fichiers. Déterminer celui qui est un authentique fichier CSV :

#### *Réponses*

```
A Nom,Pays,Temps
    Camille Muffat,France,241.45
B Nom Pays Temps
    Camille Muffat France 241.45
C \cap{ "Nom": "Camille Muffat", "Pays": "France", "Temps": 241.45},
D \quad \Box{ Nom: "Camille Muffat", Pays: "France", Temps: 241.45},
```
## **Question C 4**

Laquelle de ces affirmations est vraie ?

## **Réponses**

- A on peut ouvrir un fichier CSV à l'aide d'un tableur
- B un fichier CSV permet de gérer l'apparence du code dans l'éditeur
- C un fichier CSV permet de gérer l'apparence d'une page HTML
- D un fichier CSV contient un programme à compiler

## **Question C 5**

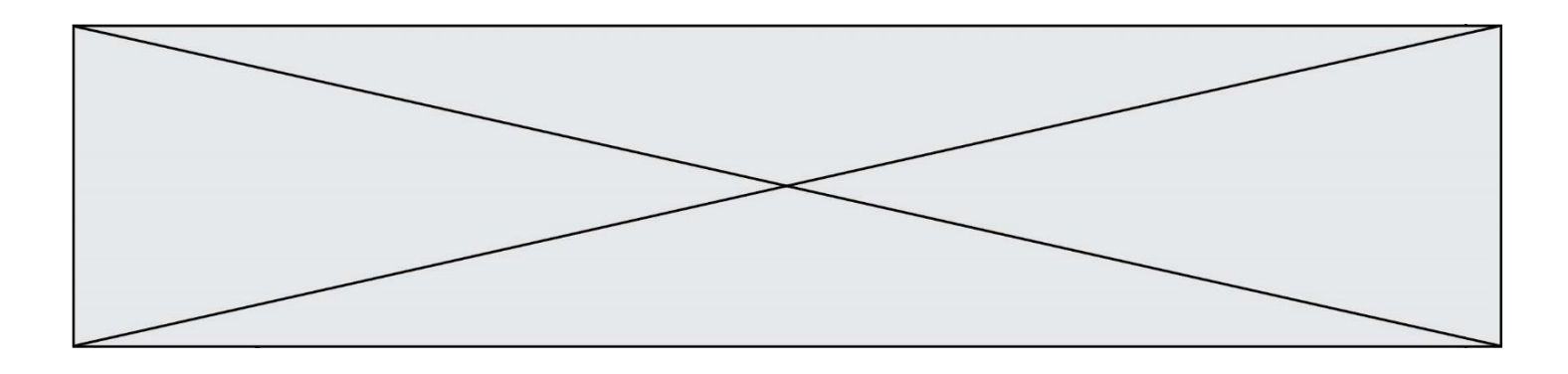

Qu'est-ce que le CSV ?

## **Réponses**

- A Un langage de programmation
- B Un format de fichier permettant de stocker de l'information<br>C Un algorithme permettant de rechercher une information da
- C Un algorithme permettant de rechercher une information dans un fichier<br>D Un format de fichier permettant de définir le style d'une page web
- Un format de fichier permettant de définir le style d'une page web

## **Question C 6**

Dans la plupart des fichiers CSV, que contient la première ligne ? *Réponses*

- A des notes concernant la table de données
- B les sources des données
- C les descripteurs des champs de la table de données
- D l'auteur de la table de données

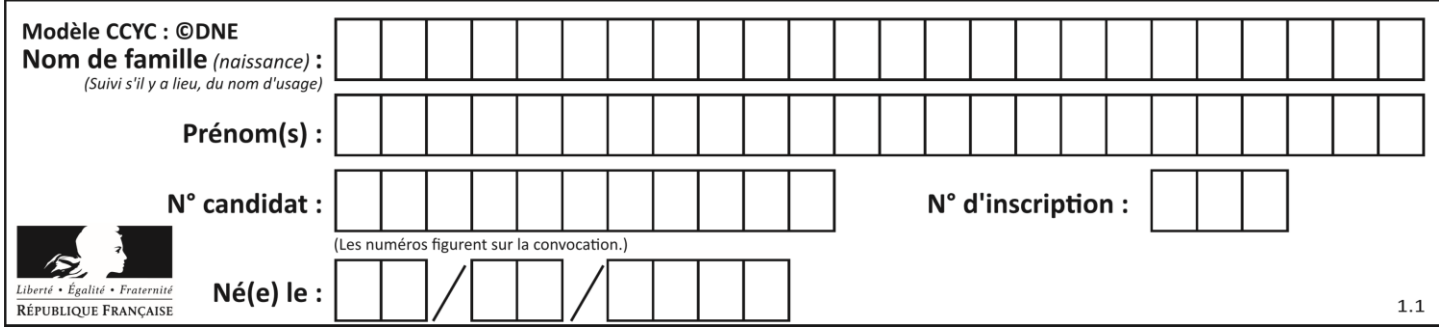

# **Thème D : interactions entre l'homme et la machine sur le Web**

## **Question D 1**

On considère le formulaire HTML suivant :

```
<form action="action.php" method="get" name="prenom">
  Prénom : 
     <input type="text" id="champ1" name="p"/>
   \braket{br/}<input type="hidden" name="util" value="1549"/>
    <input value="Envoi du prénom" type="submit"/>
</form>
```
Le prénom entré par l'utilisateur est contenu dans :

## *Réponses*

- A l'élément dont l'attribut id est champ1
- B l'élément nommé prénom
- C l'élément dont l'attribut value est Envoi du prénom
- D l'élément dont l'attribut type est hidden

## **Question D 2**

Lors de la consultation d'une page HTML contenant un bouton auquel est associée la fonction suivante, que se passe-t-il quand on clique sur ce bouton ?

```
function action(event) {
   this.style.color = "blue"
}
```
## *Réponses*

- A le texte de la page passe en bleu
- B le texte du bouton passe en bleu
- C le texte du bouton est changé et affiche maintenant le mot "bleu"
- D le pointeur de la souris devient bleu quand il arrive sur le bouton

## **Question D 3**

Un élève a écrit une fonction Javascript qui détermine la moyenne des valeurs entrées par l'utilisateur dans un formulaire de sa page HTML.

Il place sa fonction Javascript :

## *Réponses*

- A entre la balise <js> et la balise </js>
- B entre la balise <code> et la balise </code>
- C entre la balise <script> et la balise </script>
- D entre la balise <javascript> et la balise </javascript>

# **Question D 4**

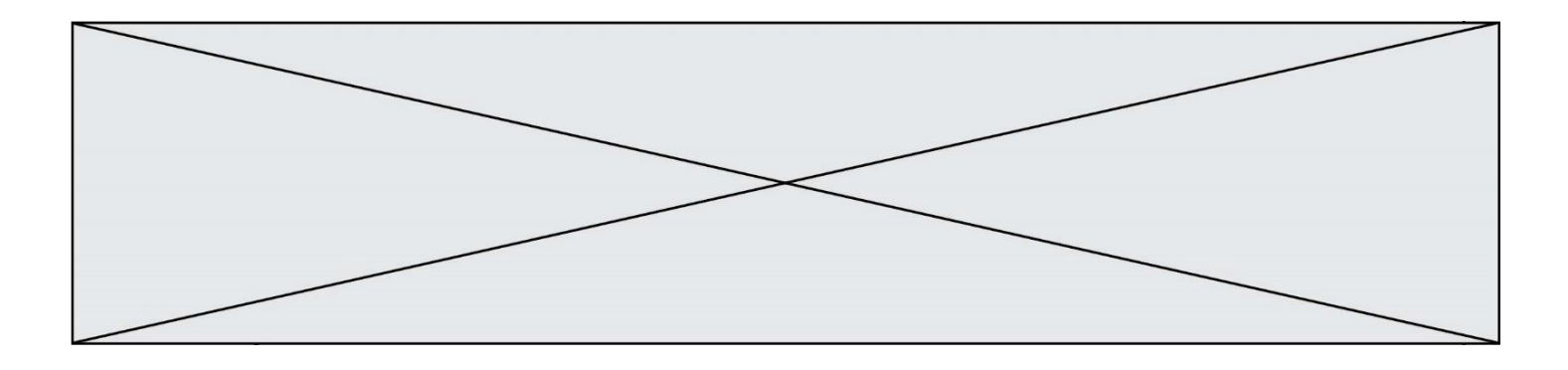

Charles veut accéder à son forum favori. Il saisit son adresse (URL) sur son navigateur Web, qui lui affiche une erreur 404.

Quel cas de figure **n'explique pas** sa situation ?

## *Réponses*

- A une mise à jour du serveur qui héberge le forum
- B une erreur de saisie de sa part
- C une panne de sa connexion Internet
- D un changement de titre du forum qu'il veut consulter

## **Question D 5**

Parmi les balises HTML ci-dessous quelle est celle qui permet à l'utilisateur de saisir son nom dans un formulaire en respectant la norme HTML ?

## *Réponses*

- A <select />
- B <form />
- C <input type="text" />
- D <input type="name" />

## **Question D 6**

Dans quel langage les balises <img> et <form> sont-elles utilisées ?

- A Python
- B HTML
- C Javascript
- D PHP

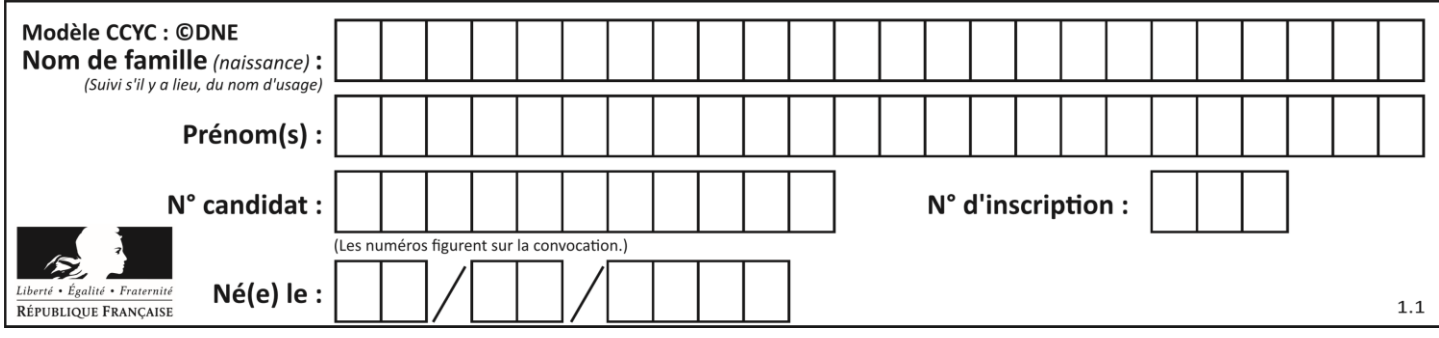

# **Thème E : architectures matérielles et systèmes d'exploitation**

## **Question E 1**

Quel est le principe de l'encapsulation des données dans un réseau informatique ? *Réponses*

- A Cacher les données afin que l'on ne puisse pas les lire
- B Mettre les données les unes à la suite des autres
- C Chiffrer les données afin que l'on ne puisse pas les lire
- D Inclure les données d'un protocole dans un autre protocole

## **Question E 2**

#### La commande chmod a-r monfichier *Réponses*

- A permet à tous *(all en anglais)* la lecture de monfichier
- B interdit à tous *(all en anglais)* la lecture de monfichier
- C permet à tous *(all en anglais)* l'écriture dans monfichier
- D interdit à tous *(all en anglais)* l'écriture dans monfichier

## **Question E 3**

Dans une mémoire vive RAM, que peut-on faire ?

## **Réponses**

- A uniquement lire des données
- B uniquement écrire des données
- C lire et écrire des données
- D lire des données même en cas de coupure de courant

## **Question E 4**

On a exécuté la commande 1s -1 et obtenu l'affichage suivant :

```
total 0
-rw-rw-rw- 1 etudiant etudiant 15 Jul 2 13:29 exercice
drwxrwxrwx 1 etudiant etudiant 512 Jul 2 13:37 seances
```
Que permettent d'affirmer les informations obtenues ?

#### **Réponses**

- A exercice et seances sont deux fichiers « ordinaires »
- B exercice est un fichier « ordinaire » et seances est un répertoire
- C exercice et seances sont deux répertoires
- D exercice est un répertoire et seances est un fichier « ordinaire »

## **Question E 5**

Que permet d'effectuer la commande mkdir dans le shell d'Unix (interpréteur de commandes) ?

- A créer un répertoire vide
- B créer un fichier vide

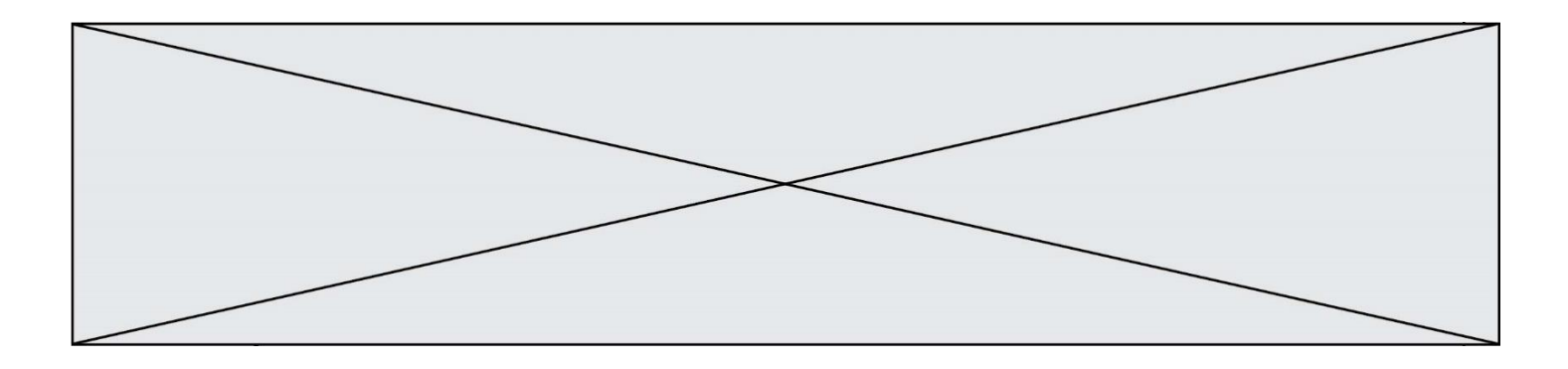

- C supprimer un répertoire cible
- D supprimer un fichier cible

## **Question E 6**

Quelle est la commande qui permet d'afficher le répertoire courant dans le shell GNU/Linux ? *Réponses*

- A mkdir<br>B pwd
- 
- B pwd<br>C cd C cd
- $ls l$

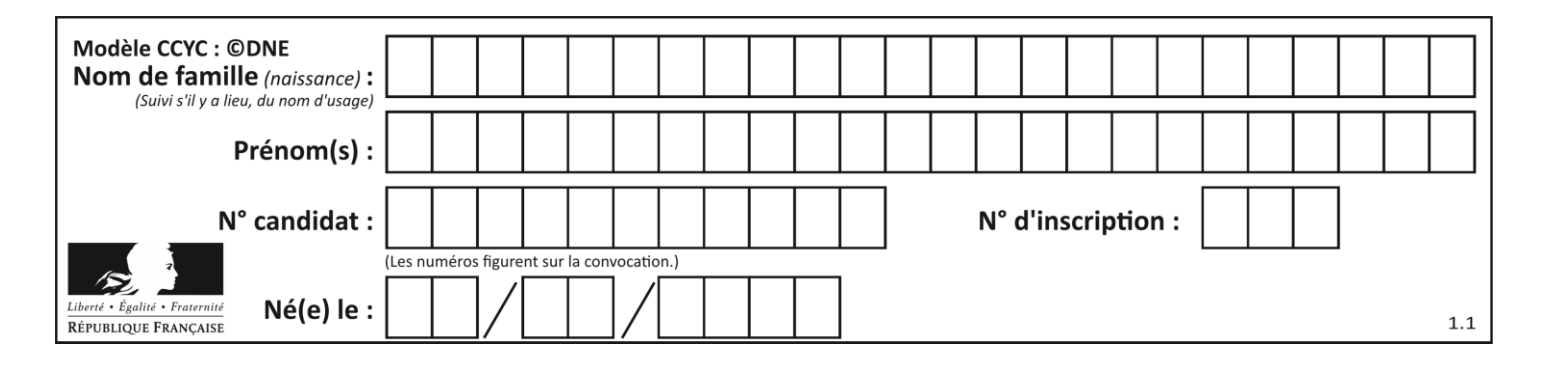

# **Thème F : langages et programmation**

## **Question F 1**

Ce programme ne renvoie pas toujours ses trois arguments dans l'ordre croissant. Parmi les tests suivants, lequel va permettre de détecter l'erreur ?

```
def ranger(a, b, c):
  if a > b :
     a, b = b, aif b > c:
     b, c = c, b
  return a, b, c
```
## **Réponses**

A ranger(1,2,3) B ranger(3,4,1) C ranger(1,3,2) D ranger $(4,2,3)$ 

## **Question F 2**

En voulant programmer une fonction qui calcule la valeur minimale d'une liste d'entiers, on a écrit :

```
def minimum(L):
  mini = 0for e in L:
     if e < mini:
        min = ereturn mini
```
Cette fonction a été mal programmée. Pour quelle liste ne donnera-t-elle pas le résultat attendu, c'est-à-dire son minimum ?

## **Réponses**

```
A [-1,-8,12,2,23]
B [0,18,12,2,3]
C \quad [-1,-1,12,12,23]D [1,8,12,2,23]
```
**Question F 3** On considère la fonction suivante :

```
def comparaison(a,b):
    if a < b:
         return a
     else:
         return b
```
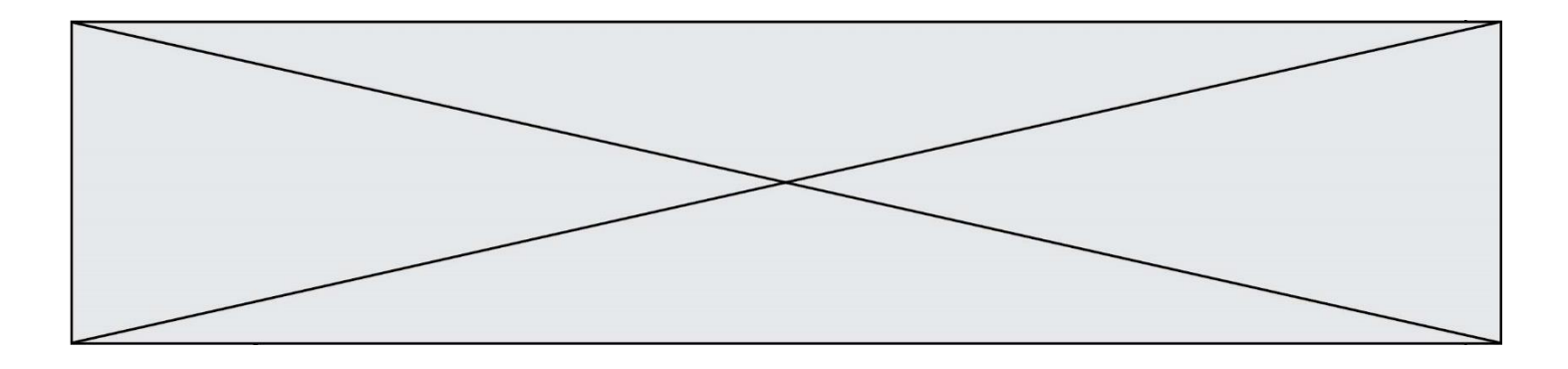

Quel est le type de la valeur renvoyée par l'appel comparaison(6,5) ?

## **Réponses**

- A un booléen (vrai/faux)
- B un nombre entier
- C un nombre flottant
- D une chaîne de caractères

## **Question F 4**

On exécute le script suivant.

 $a, b = 10, 3$ if  $a < 10$ :  $a, b = a+2, b+a$ 

Quelle est la valeur de b à la fin de son exécution ?

## *Réponses*

A 3 B 12 C 13 D 15

## **Question F 5**

On souhaite écrire une fonction qui renvoie le maximum d'une liste d'entiers :

```
def maximum(L):
  m = L[0]for i in range(1,len(L)):
     if .........:
        m = L[i]return m
```
Par quoi faut-il remplacer les pointillés pour que cette fonction produise bien le résultat attendu ?

## **Réponses**

A i > m  $B \qquad L[i] > m$  $C \tL[i] > L[i-1]$  $D$   $L[i] > L[i+1]$ 

## **Question F 6**

Soit T un tableau de flottants, a et b deux entiers. On considère une fonction nommée somme renvoyant la somme des éléments du tableau d'indice compris entre a et b définie par :

```
def somme(T, a, b):
  S = 0for i in range(a, b+1) :
     S = S + T[i]return S
```
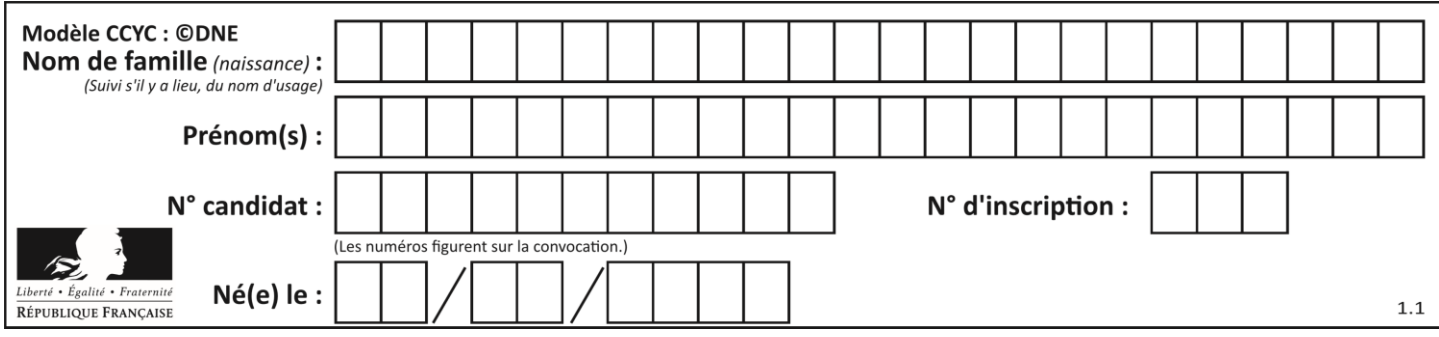

Quel ensemble de préconditions doit-on prévoir pour cette fonction ?

- $A$   $a < b$
- B  $a <$  longueur(T) et b < longueur(T)<br>C  $a < = b <$  longueur(T)
- $a \leq b \leq$  longueur(T)
- D  $a \leq b \leq$  longueur(T) et T est un tableau trié

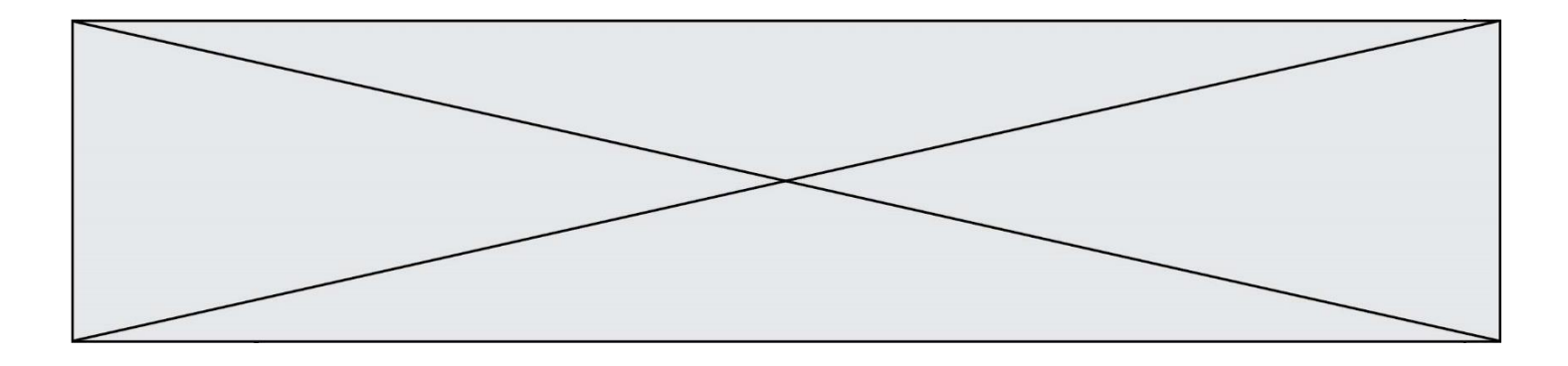

# **Thème G : algorithmique**

## **Question G 1**

Quelle est la complexité du tri par sélection ?

## **Réponses**

- A inconnue
- B linéaire
- C quadratique
- D exponentielle

## **Question G 2**

 $a$  et  $m$  étant deux entiers supérieurs à 1, la fonction suivante renvoie  $a^m$ .

```
def puissance(a,m):
  p = 1n = 0while n < m:
     p = p * a#
     n = n + 1return p
```
Quelle est l'égalité qui est vérifiée à chaque passage par la ligne marquée # ?

*Réponses* A  $p = a^{n-1}$ B  $p = a^n$ C  $p = a^{n+1}$ D  $p = a^m$ 

## **Question G 3**

Quelle valeur permet de compléter l'affirmation suivante : « Le nombre d'opérations nécessaires pour rechercher un élément séquentiellement dans une liste de longueur n est de l'ordre de ... » ?

## *Réponses*

- A 1
- $B$   $n$
- C  $n^2$
- $D \quad n^3$

## **Question G 4**

Avec un algorithme de recherche par dichotomie, combien d'étapes sont nécessaires pour déterminer que 35 est présent dans le tableau [1, 7, 12, 16, 18, 20, 24, 28, 35, 43, 69] ?

- A 1 étape
- B 2 étapes
- C 9 étapes
- D 11 étapes

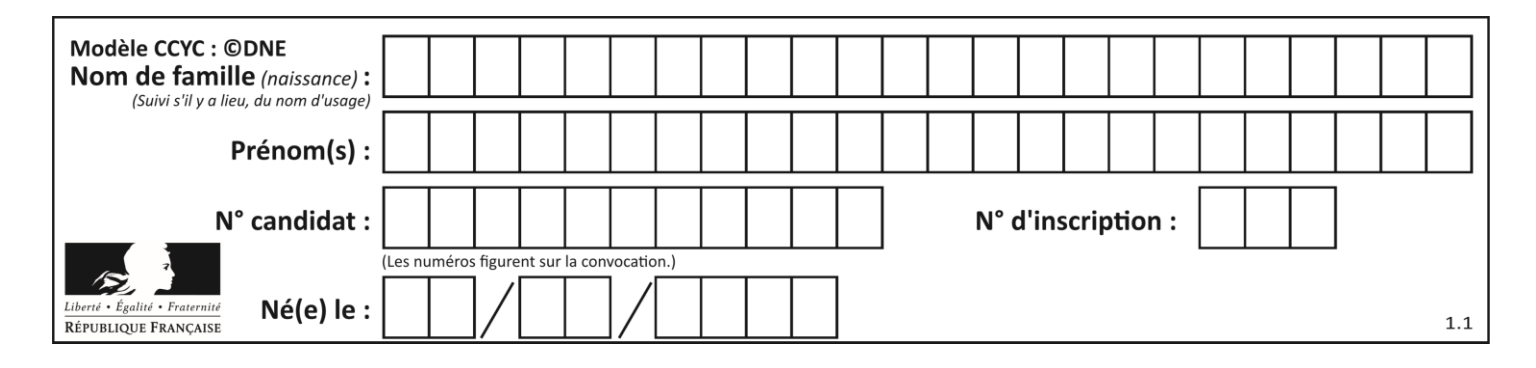

## **Question G 5**

La fonction mystere suivante prend en argument un tableau d'entiers.

```
def mystere(t):
   for i in range(len(t) - 1):
     if t[i] != t[i+1] - 1:
        return False
   return True
```
À quelle condition la valeur renvoyée par la fonction est-elle True ?

## **Réponses**

A si le tableau passé en argument est une suite d'entiers consécutifs

- B si le tableau passé en argument est trié en ordre croissant
- C si le tableau passé en argument est trié en ordre décroissant
- D si le tableau passé en argument contient des entiers tous identiques

## **Question G 6**

À la fin de l'exécution du code suivant, quelle sera la valeur de la variable cpt ?

```
a = 1cpt = 20while cpt > 8:
    a = 2*a
    cpt = cpt - 1
```
- $A \cap$ B 7
- C 8 D 9
-